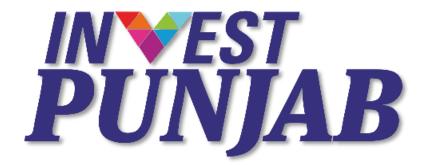

## A NEW Digital World of Governance

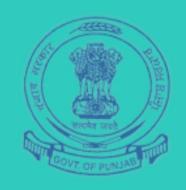

# Brainstorming Session By DIPP 16<sup>th</sup> Nov 2016

## ONE STOP CLEARANCE SYSTEM

Punjab Bureau of Investment Promotion

Department of Investment Promotion Government of Punjab

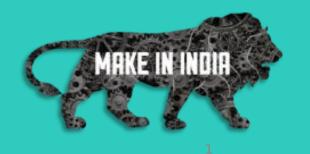

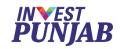

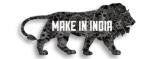

## ONE STOP CLEARANCE SYSTEM

FOR ALL
Green Field
Brown Field
PROJECTS

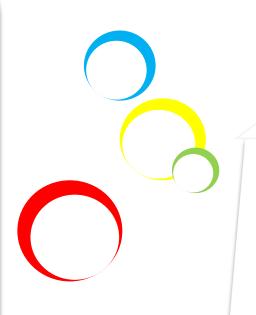

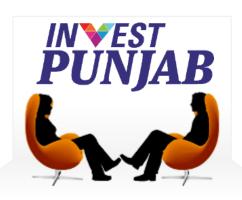

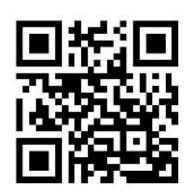

www.investpunjab.gov.in

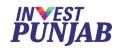

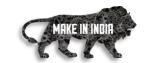

## We at INVEST PUNJAB, offers

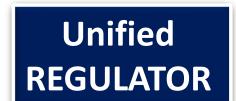

- ✓ One Stop office for ALL NEW & EXPANSION PROJECTS
- ✓ Transparent & Speedy ONLINE INTERFACE
- ✓ COMMON APPLICATION FORM for various approvals
- ✓ Dedicated RELATIONSHIP MANAGER for every Investor

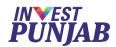

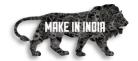

## 23 Departments Into One Office

Punjab Pollution Control Board

Department of Excise & Taxation

Department of Labour and Directorate of Factories

**Director of Boilers** 

**Director Town & Country Planning** 

Department of Local Government

Department of Forest & Wildlife

Department of Power & Punjab State Power Corporation Limited

Department of Revenue

Other Administrative Departments (14)

at No NWICE 22

Reed, No. CHD/0092/2012-2014

Price: Rx 2.7

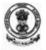

## Punjab Government Gazette extraordinary

Published by Authority

CHANDIGARH, PRIDAY, DECEMBER 6, 2013/(AGRA HAYANA 15, 1935 SAKA)

Department of Investment Pronotic (Industries & Commerce Brunch) NOTIFICATION

The 5th December, 201

No.7/17/13ASE/1998.-In pursuance of the resolve of the Government to provide for One-Stop Cleanuse of the proposals of new inventments in the State, the Governor of Punjah in pleased to establish the Punjah Burtau of Investment Protoction (PBIP) to inter-alia carry out the objectives of the Package of Fiscal Incentives for Industrial Promotion 2013, (PIII) 2013)

#### Constitution of the Bureau

The Bureau shall have a Board of Governors, an Executive Committee and a Chief Executive Officer to discharge its functions as elaborated bereinafter-

#### (i) Board of Governor

2.0 There shall be a Board of Governors of the Punjab Bureau of Investment Promotion as its apex governing body as following:

Deputy Chief Minister Minister In Charge
Department law strent Protection
Industries Minister
Finance Minister

Agriculture Minister

Health & Family Welfare Minister

Tourism Minister

(ii) Labour Minister

(i) Food Processing Minister

(i) Information Technology Min

Information Technology Minister Housing & Urban Development Minister Vice Chairmar Member Member Member

Chairman

Co-Chairman

Member Member Member

(17831)

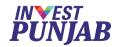

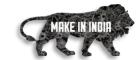

## Report (As on Nov 2016)

**Applications Received** 

412

**Project Cost** 

Rs.30,582 Cr Approx.

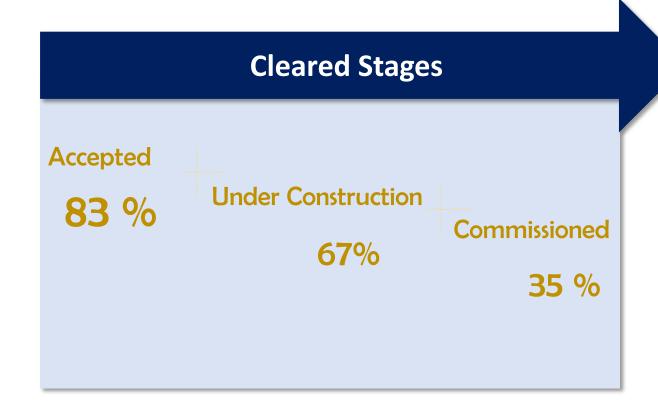

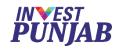

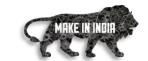

## **Key Projects**

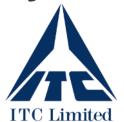

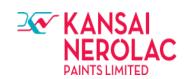

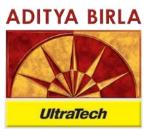

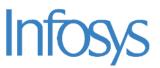

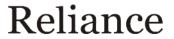

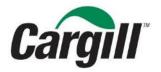

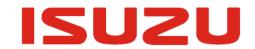

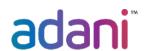

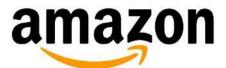

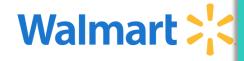

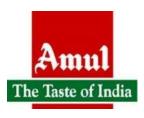

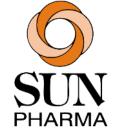

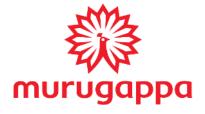

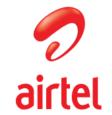

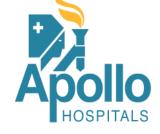

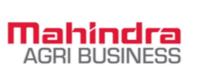

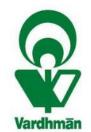

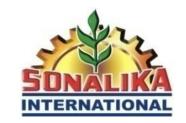

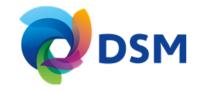

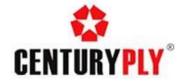

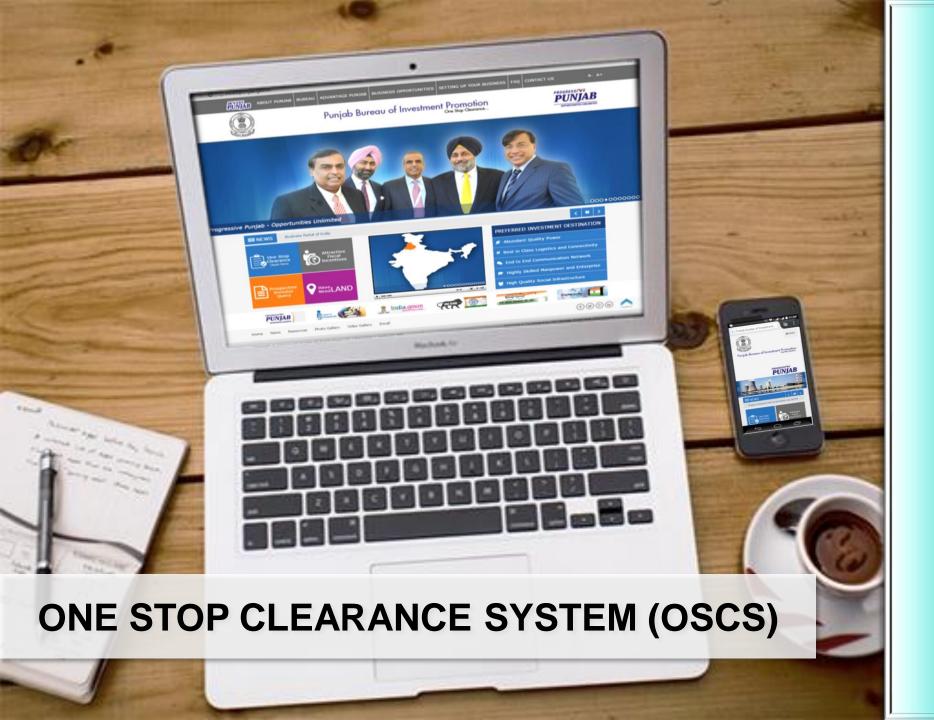

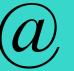

www.investpunjab.gov.in

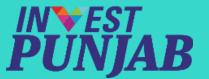

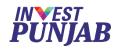

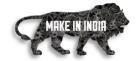

# BENEFITS TO INVESTORS

In ONE STOP CLEARANCE SYSTEM

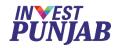

## **Online Services**

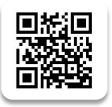

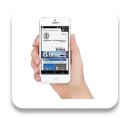

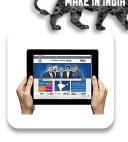

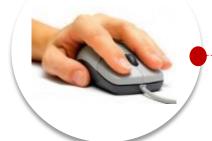

#### **COMMON APPLICATION** One Form

Email & SMS **ALERTS** 

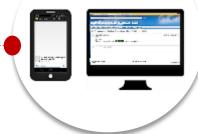

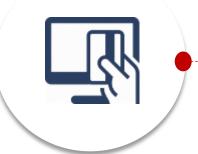

FEE PAYMENT Through Online Gateway

Digital **APPROVALS** 

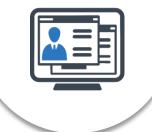

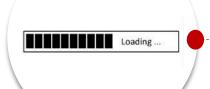

**DEFINED TIMELINES** Real Time Progress View

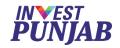

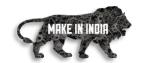

## Registration

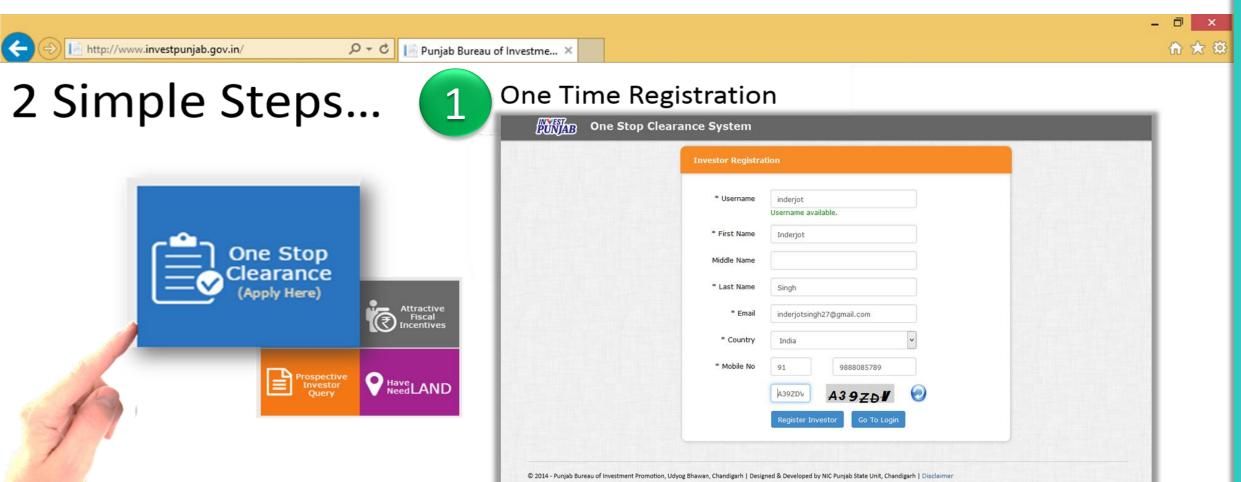

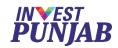

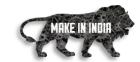

## **CAF Submission**

## OSCS - ONE STOP CLEARANCE SYSTEM

2

For Regulatory & Fiscal Approvals

| Comm   | on Application Form - Part                                                             | 1                                                                        |             |                                                                        | Mandatory Fields (*)<br>Max. Attachment Size: 4                                         |
|--------|----------------------------------------------------------------------------------------|--------------------------------------------------------------------------|-------------|------------------------------------------------------------------------|-----------------------------------------------------------------------------------------|
| 1.1    | Application For ** "Only "Fiscal Incentives" to existing projects as per the FITP 2013 | Regulatory Approvals & Fisc                                              | ٠           |                                                                        |                                                                                         |
| 1.2    | Policy Chapter *                                                                       | Incentives for Electronics Ha<br>Fiscal Incentive for Industrial Promoti | on 2013     |                                                                        |                                                                                         |
| 2.1    | Applicant Photo *                                                                      | + ATTACHMENT                                                             |             | 1                                                                      |                                                                                         |
| 2.2    | Name *                                                                                 | Investor                                                                 | Middle Name | Punjab                                                                 |                                                                                         |
| 3. Co  | rrespondence Addres                                                                    | s                                                                        |             |                                                                        |                                                                                         |
| 3.1    | Country *                                                                              | India                                                                    | 3.2         | State *                                                                | Punjab                                                                                  |
| 3.3    | City *                                                                                 | Mohali                                                                   | 3.4         | Pin Code / Zip Code *                                                  | 160071                                                                                  |
| 3.5    | Address Line 1 *                                                                       | C-123                                                                    | 3.6         | Address Line 2 *                                                       | Phase 2B                                                                                |
| 3.7    | Address Line 3                                                                         | Industrial Area                                                          | 3.8         | Phone Number                                                           | STD Code Phone No.                                                                      |
| 3.9    | Mobile Number *                                                                        | 91 9876543210                                                            | 3.10        | Fax Number                                                             |                                                                                         |
| 3.11.1 | Email Address *                                                                        | investor@gmail.com Add another email                                     |             |                                                                        |                                                                                         |
| 4. Fir | Promoter / MD / Director *                                                             | Investor Punjab                                                          | 4.1.2       | Designation *                                                          | MO                                                                                      |
| 4.2    | Business Entity (M/s)*                                                                 | TEAM ASSOCIATES                                                          | 4.3         | Business Entity Type*                                                  | Private Limited V                                                                       |
| 4.4.1  | Number of                                                                              | 2                                                                        | 4.4.2       | Directors/Promoters                                                    | - ATTACHMENT                                                                            |
|        | Directors/Promoters<br>/MDs/CEO                                                        |                                                                          |             | /MDs/CEO List Attachment  *Enclosed list of directors with DIN numbers | View Director List Attachment                                                           |
| 4.5.1  | PAN Number *                                                                           | AAAAR1234F                                                               | 4.5.2       | PAN Card*                                                              | + ATTACHMENT<br>View PAN Number Attachment                                              |
| 4.6.1  | TIN / VAT Number                                                                       |                                                                          | 4.6.2       | TIN/VAT Number Cert.                                                   | + ATTACHMENT                                                                            |
| 4.0.1  |                                                                                        |                                                                          |             |                                                                        |                                                                                         |
|        | CST Number                                                                             |                                                                          | 4.7.2       | CST Number Attachment                                                  | + ATTACHMENT                                                                            |
| 4.7.1  | CST Number  MoA/Partnership Deed  Attachment                                           | + ATTACHMENT View MoA Partnership Deed Attachment                        | 4.7.2       | CST Number Attachment  Cert. Incorporation / Registration Attachment   | - ATTACHMENT  - ATTACHMENT  View Certificate of Incorporation / Registration Attachment |

|                                                                                                    | art VI                                                                                                    |                                                                                                    |                                                                                                    | Mandatory Fields (*)<br>Max. Attachment Size:                                                                                                    |
|----------------------------------------------------------------------------------------------------|----------------------------------------------------------------------------------------------------|----------------------------------------------------------------------------------------------------|----------------------------------------------------------------------------------------------------|----------------------------------------------------------------------------------------------------|
| 13. Electric Power Requi                                                                                                    | rement                                                                                                    |                                                                                                    |                                                                                                    |                                                                                                    |
| 13.1 Temporary Connection  — During Construction                                                                                                    | n                                                                                                    | Load Required*                                                                                                    | Yes                                                                                                    | * If applicable fill below                                                                                                    |
| * Enclose bill copy in case of existing<br>connection                                                                                                    | ra .                                                                                                    | Existing Connection                                                                                                    | ○ Yes ® No                                                                                                    |                                                                                                    |
| + ATTACHMENT                                                                                                    | 90                                                                                                    | Account Number                                                                                                    | Click here                                                                                                    |                                                                                                    |
|                                                                                                    |                                                                                                    | Existing Load Demand (KW) *                                                                                                    | Click here                                                                                                    |                                                                                                    |
|                                                                                                    |                                                                                                    | Existing Load Demand (KVA)                                                                                                    | Click here                                                                                                    |                                                                                                    |
|                                                                                                    |                                                                                                    | New Load Demand (KW) *                                                                                                    | 54                                                                                                    |                                                                                                    |
|                                                                                                    |                                                                                                    | New Load Demand (KVA) *                                                                                                    | 50                                                                                                    |                                                                                                    |
|                                                                                                    |                                                                                                    | Demand Date*                                                                                                    | 13/Apr/2015                                                                                                    | finit                                                                                                    |
| 13.2 Regular Connection                                                                                                    | n                                                                                                    | Load Required*                                                                                                    | Yes                                                                                                    | * If applicable fill below                                                                                                    |
| * During Commercial Activity<br>* Enclose bill copy in case of existing                                                                                                    |                                                                                                    | Existing Connection                                                                                                    | ○ Yes ® No                                                                                                    |                                                                                                    |
| connection                                                                                                    | •                                                                                                    | PSPCL Customer Type*                                                                                                    | NRS V                                                                                                    |                                                                                                    |
| + ATTACHMENT                                                                                                    |                                                                                                    | Account Number                                                                                                    | Click here                                                                                                    |                                                                                                    |
|                                                                                                    |                                                                                                    | Existing Load If Any (In KW)*                                                                                                    | Click here                                                                                                    |                                                                                                    |
|                                                                                                    |                                                                                                    | Existing Load If Any(In KVA)*                                                                                                    | Click here                                                                                                    |                                                                                                    |
|                                                                                                    |                                                                                                    | New Load Demand (In KW)*                                                                                                    | 431                                                                                                    |                                                                                                    |
|                                                                                                    |                                                                                                    | New Load Demand (In KVA)*                                                                                                    | 389                                                                                                    |                                                                                                    |
|                                                                                                    |                                                                                                    | Demand Date*                                                                                                    | 10/Dec/2016                                                                                                    | first.                                                                                                    |
|                                                                                                    | facts and figures are true to r                                                                                                    | t/Auth. Signatory of M/s.TEAM ASSOCIA<br>my knowledge. There has been no default                                                                                                    | t in Equity Participa                                                                                                    | tion/Term Loan availed from<br>a to contribute a sum equal to                                                                                                    |
| PSIDC/PFC/PAIC/Other Finar<br>0.25% of the verified Fixed of<br>State Cancer & Drug Addicti<br>Cultural Heritage Maintenance                                                                                                    | Capital Investment (FCI), as p<br>ion Treatment Infrastructure F<br>ce Board Fund, constituted un                                                                                                    | ny or any sister concern of the company,<br>er FIIP 2013 before the issuance of Eigib<br>und Act, 2013 and to the Punjab Ancien<br>der Section 5(2)(v) of the Punjab Ancien                                                                                                    | oility Certificate, in<br>t, Historical Monume                                                                                                    | ints, Archeological Sites and                                                                                                    |
| PSIDC/PFC/PAIC/Other Finar<br>0.25% of the verified Fixed of<br>State Cancer & Drug Addicti<br>Cultural Heritage Maintenanc<br>Cultural Heritage Maintenanc<br>2. That I/We have filed an appl                                                                                                    | Capital Investment (FCI), as p<br>ion Treatment Infrastructure F<br>ce Board Fund, constituted un<br>ce Board, 2013.<br>lication with the Punjab Burea<br>ation contained in the prescrib                                                                                                    | ny or any sister concern of the company<br>er FIIP 2013 before the issuance of Eligib<br>und Act, 2013 and to the Punjab Ancient                                                                                                    | pility Certificate, in<br>t, Historical Monument, Historical Monument<br>atory Approvals and                                                                                                    | ents, Archeological Sites and<br>ents, Archeological Sites and<br>l so also Fiscal Incentives unde                                                                                                    |
| PSIDC/PFC/PAIC/Other Finan 0.25% of the verified Fixed of State Cancer & Drug Addicti- Cultural Heritage Maintenan- Cultural Heritage Maintenan Cultural Heritage Maintenan Cultural Heritage Maintenan Cultural Heritage Maintenan Cultural Heritage Maintenan Cultural Heritage Maintenan Library Library Li  | Capital Investment (FCI), as p<br>ion Treatment Infrastructure For<br>ce Board Fund, constituted un-<br>ce Board, 2013.<br>slication with the Punjab Burea<br>ation contained in the prescrib-<br>son.<br>By all the Clauses of Fiscal Inc.<br>3.                                                                                                    | my or any sister concern of the company or er IPID 2013 before the issuance of Eligib und Act, 2013 and to the Punjab Ancient of Section S(2)(v) of the Punjab Ancient of Section S(2)(v) of the Punjab Ancient or Section S(2)(v) of the Punjab Ancient or Section S(2)(v) of the Punjab Ancient or Section Section S | oility Certificate, in<br>t, Historical Monume<br>t, Historical Monum<br>atory Approvals and<br>e best of my/our kr                                                                                                    | unts, Archeological Sites and<br>ents, Archeological Sites and<br>so also Fiscal Incentives unde<br>owledge and belief and nothing<br>Notification No. CC/FIIP                                                                                                    |
| PSIDC/PFC/PAIC/Other Finar<br>0.25% of the verified Final<br>of State Cancer 8. Drug Addoct<br>Cultural Heritage Meintenan<br>Cultural Heritage Meintenan<br>Cultural Heritage Meintenan<br>Cultural Heritage Meintenan<br>Cultural Heritage Meintenan<br>Cultural Heritage Meintenan<br>1 That I We have read careful<br>(2013/534) dated 5.12.2012<br>4. That in the event of any inb<br>be fiable to refund the incen                                                                                                    | Capital Investment (FCI), as join Treatment Infrastructure Foce Board Fund, constituted unce Board, 2013.  Blication with the Punjab Burea abon contained in the prescribon.  Bly all the Clauses of Fiscal Inc.  3.  Tomation found to be false / it titles so availed from the date titles as a solution.                                                                                                    | ny or any sisted concern of the company or er IPB 2013 before the issuance of Eight er IPB 2013 before the issuance of Eight er IPB 2013 before the issuance of Eight er IPB 2013 before the Eight er IPB 2014 before the IPB 2014 before the IPB 2014 | pility Certificate, in . , Historical Monume t, Historical Monume t, Historical Monume atory Approvals and e best of my/our kr 2 2013) issued vide soint of time, the belause 5.1.13 under                                                                                                    | nnts, Archeological Sites and ents, Archeological Sites and so also Fiscal Incentives unde owledge and belief and nothing Notification No. CC/FIIP neficiary concern/company sha FIIP 2013.                                                                                                    |
| PSIDC/PFC/PALC/Other Finar 0.25% of the verified Final 5 State Cancer & Onja Addect 5 State Cancer & Onja Addect Cultural Hendings Maintenan 2. That I/We have filed an appl FIP 2013 and all the informs has been conceiled therenge 3. That I/We have read careful 7/2013/93/6 dated \$1.2.2013 4. That in the event of any infi be fields to refund the incen 5. That further in the event of 5. That further in the event of 6. That further in the event of 6. The event of 6. The event of 6. The event o | Capital Investment (FCI), as p<br>ion Treatment Infrastructure Foce Bloard Fund, constituted unce Board, 2013.<br>Bload English Blurnas Burea atom contained in the prescrib<br>atom contained in the prescrib<br>pon.<br>Bload Bload English Bload English Bload English Bload<br>(commation found to be false / in<br>trives so availed from the date<br>fron-commencement of produ                                                                                                    | ny or any sister concern of the company or er IPI 2013 before the issuance of Elight und Act, 2013 and to the Punjab Ancient of Estable (2014) of the Punjab Ancient of Estable (2014) of the Punjab Ancient of Estable (2014) of the Punjab Ancient of Estable (2014) of the Punjab Ancient of Estable (2014) of Estable (2014) of Estable (201 | pility Certificate, in . Ly Historical Monum<br>ht, Historical Monum<br>atory Approvals and<br>e best of my/our kr<br>2013) issued vide<br>soint of time, the be<br>lause 5.1.13 under<br>y of the conditions                                                                                                    | nnts, Archeological Sites and ents, Archeological Sites and so also Fiscal Incentives unde owledge and belief and nothing Notification No. CC/FIIP neficiary concern/company sha FIIP 2013.                                                                                                    |
| PSIDC/PF-C/PAIC/OTHEF Finar 0.25% of the verified freed in Cultural Heritage Maintenan Cultural Heritage Maintenan Cultural Heritage Maintenan 2. That I/We have filed an app FIP 2013 and all the informs has been concealed thereup 3. That I/We have filed and thereup ADIA/S343 dated 5.12.2013 4. That in the event of any info be filed to return the income 5. That further in the event of beneficiary concern/compon 6. I/We further undertake to at                                                                                                    | Capital Investment (PCI), as given to measure (PCI), as given the properties of the properties of the | ny or any sister concern of the company or er IPI 2013 before the issuance of Eligib und act, 2013 and to the Punjab Ancient of Erick School, 2013 and to the Punjab Ancient of Eligib Und act, 2013 and to the Punjab Ancient or Eligible Under School, 2013 and to the Punjab Ancient of Eligible Under School, 2013 and the Eligible Under School, 2013 (PIII entire for Industrial Premotion 2013 (PIII entire for Industrial Premotion 2013 (PIII entire for Indus | pility Certificate, in . Ly Historical Monum<br>ht, Historical Monum<br>atory Approvals and<br>e best of my/our kr<br>2013) issued vide<br>soint of time, the be<br>lause 5.1.13 under<br>y of the conditions                                                                                                    | nnts, Archeological Sites and ents, Archeological Sites and so also Fiscal Incentives unde owledge and belief and nothing Notification No. CC/FIIP neficiary concern/company sha FIIP 2013.                                                                                                    |
| PSIDC/PFC/PALC/Other Finar 0.25% of the verified Final 0.35% of the verified Final 0.35% of the verified Final 0.35% of the verified an app FIP 2013 and all the informa has been concaled thereup 1. That I/We have read careful /2013/5349 dated 5.12.2013 4. That in the event of any infi be liable to refund the incen 5. That further in the event of beneficiary concern company                                                                                                    | Capital Investment (PCI), as given to measure (PCI), as given the properties of the properties of the | ny or any sister concern of the company or er IPI 2013 before the issuance of Eligib und act, 2013 and to the Punjab Ancient of Erick School, 2013 and to the Punjab Ancient of Eligib Und act, 2013 and to the Punjab Ancient or Eligible Under School, 2013 and to the Punjab Ancient of Eligible Under School, 2013 and the Eligible Under School, 2013 (PIII entire for Industrial Premotion 2013 (PIII entire for Industrial Premotion 2013 (PIII entire for Indus | pility Certificate, in . Ly Historical Monum<br>ht, Historical Monum<br>atory Approvals and<br>e best of my/our kr<br>2013) issued vide<br>soint of time, the be<br>lause 5.1.13 under<br>y of the conditions                                                                                                    | nnts, Archeological Sites and<br>to also Fiscal Incentives unde<br>owiedge and bellef and nothing<br>Notification No. CC/FIP<br>netCity concern/company shu<br>FIP 2013.<br>as laid down in FIP 2013, the                                                                                                    |
| PSIDC/PF-C/PAIC/OTHEF Finar 0.25% of the verified freed in Cultural Heritage Maintenan Cultural Heritage Maintenan Cultural Heritage Maintenan 2. That I/We have filed an app FIP 2013 and all the informs has been concealed thereup 3. That I/We have filed and thereup ADIA/S343 dated 5.12.2013 4. That in the event of any info be filed to return the income 5. That further in the event of beneficiary concern/compon 6. I/We further undertake to at                                                                                                    | Capital Investment (PCI), as given to measure (PCI), as given the properties of the properties of the | ny or any sister concern of the company or er IPI 2013 before the issuance of Eligib und act, 2013 and to the Punjab Ancient of Erick School, 2013 and to the Punjab Ancient of Eligib Und act, 2013 and to the Punjab Ancient or Eligible Under School, 2013 and to the Punjab Ancient of Eligible Under School, 2013 and the Eligible Under School, 2013 (PIII entire for Industrial Premotion 2013 (PIII entire for Industrial Premotion 2013 (PIII entire for Indus | pility Certificate, in , hetorical Monumet, t. Historical Monumet, t. Historical Monumet, t. Historical Monumet altery Approvals and the best of my/our for 2 2013) issued vide woint of time, the bridgues 5.1.13 under Judeus 5.1.13 under Judeus 5.4 under FIIP 2013.                                                                                                    | nnts, Archeological Sites and<br>lso also Fiscal Incentives unde<br>owledge and belief and nothing<br>hotification No. CC/FIIP<br>neticiary concern/company sha<br>FIIP 2013. staid down in FIIP 2013, the                                                                                                    |
| PSIDC/PF-C/PAIC/OTHEr Final  0.25% of the verifield freed  1.25% of the verifield read  Cultural Hentiage Maintenanc  Cultural Hentiage Maintenanc  2. That I/We have filed an app  FID 2013 and all the informa  has been concealed thereup  3. That I/We have read careful  (2013/5343 dated \$1,12.2013  4. That in the event of any info  be laidle to refund the incen  5. That further in the event of  beneficiary concernfrompen  6. I/We further undertake to at  21 Accept Terms and Condition                                                                                                    | capital Investment (PCI), as a<br>on Treatment Indeatucture if<br>ce Board, 2013.<br>idication with the funjab Burea<br>abon contained in the prescrib<br>too.  by all the Clauses of Fiscal Inc.<br>3.<br>formation found to be false / ir<br>thinks so availed from the date<br>in ren-commencement of product<br>yellow by what be sailed to refund the<br>bidle by the Clauses laid down<br>is                                                                                                    | ny or any sister concern of the company or any sister concern of the the content of Eight et IP3 2013 before the issuance of Eight et IP3 2013 before the content of the Purish Ancien us of Investment Tremetion seeking Regular et al. (1998) and the entire of IP3 and IP3 and IP3  | illity Certificate, in  , Hetorical Monument, thistorical Monument, thistorical Monument, thistorical Monument, thistorical Monument, thistorical Monument, thistorical Section 1, 1975, 1975, 197 | nnts, Archeological Sites and<br>to also Fiscal Incentives unde<br>owiedge and belief and nothing<br>Notification No. CC/FIP<br>neticiary concern/company sha<br>FIP 2013.<br>as laid down in FIP 2013, the<br>URLING SITES AND ASSESSED IN THE<br>URLING SITES AND ASSESSED IN THE<br>URLING SITES AND |

CAF – Common Application Form

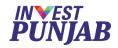

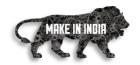

## **Process Flow**

| Stage   | Outcome                                  | Status                                                                                                    |
|---------|------------------------------------------|----------------------------------------------------------------------------------------------------|
| Stage 1 | User REGISTRATION Project CAF Submission | One time registration  Multiple project applications submission                                                    |
| Stage 2 | Project Acceptance                       | Provisional clearance of project application                                                                       |
| Stage 3 | LORC-1                                   | Site clearances (Forest, CLU, CTE, Temp Power - *as applicable)                                                    |
| Stage 4 | LORC-2                                   | Permission for start of construction (Building Plan Approval, Contract Labour, Boiler Permission - *as applicable) |
| Stage 5 | LORC-3                                   | Before commencement of commercial operations (CTO, Factories Registration, Regular Power, etc *as applicable)      |

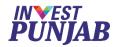

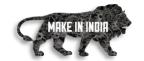

## **List of Clearances and Incentive Approvals**

#### **Punjab Pollution Control Board**

- 1. Consent to establish
- 2. Consent to operate (under Water Act & Air Act)
- 3. Authorization under Hazardous Waste Rules (M H, T & M)
- 4. Registration for Recycling of Hazardous Waste Rules
- 5. CSA Clearance
- 6. Authorization under E-waste Rules, 2011
- 7. Registration under Plastic Rules
- 8. Authorization for Bio Medial Waste Disposal
- 9. Site appraisal/approval

#### **Labour & Factories**

- 1. Shop Registration
- 2. Permission for engaging contractor for Labour
- 3. Annual returns under Labour Laws
- 4. Factories License
- 5. Annual Filling under Factories Act
- 6. Factory Building Plan approval

#### **Industries & Commerce**

1. Registration under Boilers Act

#### Revenue

1. Stamp Duty Exemption/Refund

#### **Housing & Urban Development**

1. Change of land use and approvals of building plans

#### **Local Government (within MCs)**

- 1. Change of Land Use
- 2. Approval of building plans and their completion.
- 3. Waiver of Property and other local taxes if any.
- 4. NOC from Fire Services

#### Forest & Wildlife

1. Grant of NOCs

#### **Power**

- 1. Load sanctioning
- 2. Issue of new electricity connection
- 3. Agreement for High Tension/ Extra
- 4. High Tension (above 100 KV) wires
- 5. Certification of electrical infrastructure by CEI
- 6. Electricity Duty Exemption

#### **Excise & Taxation**

1. VAT/CST incentives

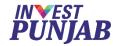

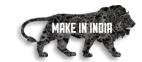

## **Investor's Login**

- To view submitted CAF
- To upload evidences/documents
- To validate clearance form.
- To make online fee payment
- To monitor status of application
- To download digital approval
- To raise query for clarification

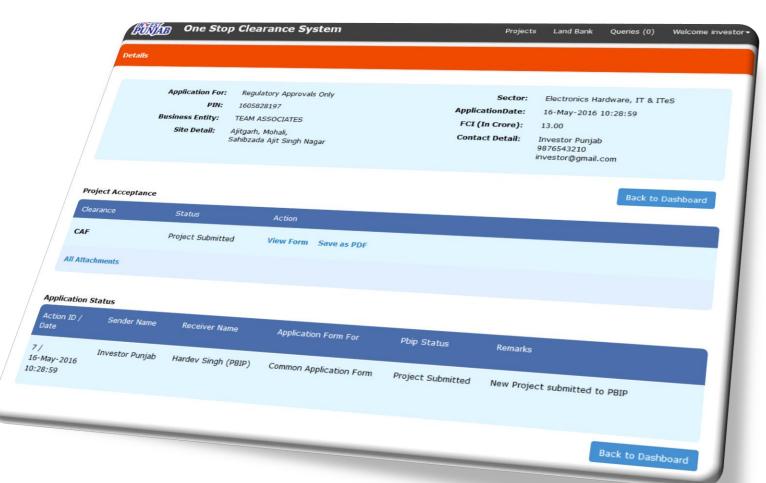

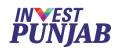

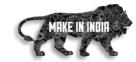

# BENEFITS TO OFFICE MEMBERS

In ONE STOP CLEARANCE SYSTEM

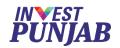

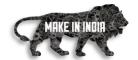

## **Desk Officer's Login**

- To accept complete CAF
- To communicate with other members
- To communicate with investor
- To issue digital approval
- To monitor process

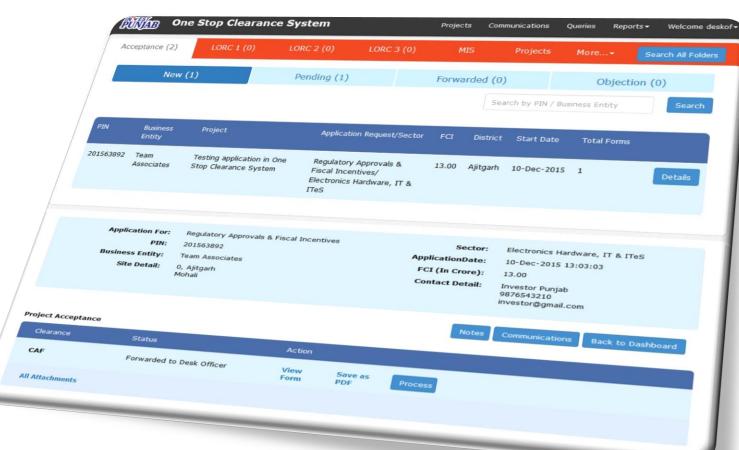

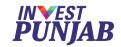

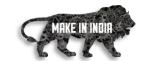

## Member Officer's Login

- To check acceptance of project
- To process applicable clearances
- Remote access facility

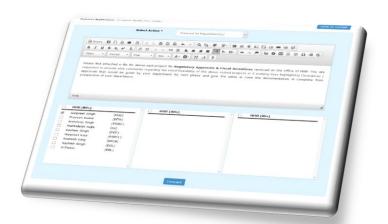

- To provide statutory fees applicable
- To upload digital approval
- Flexible timings

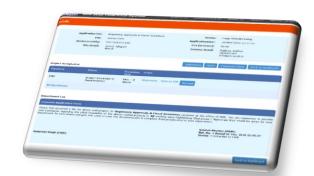

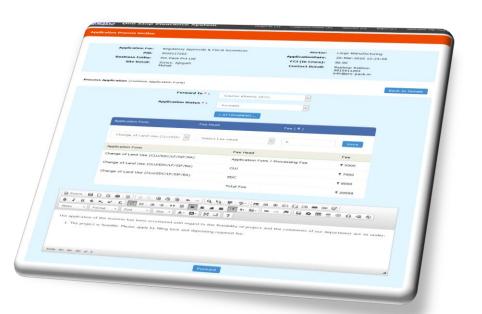

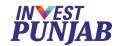

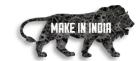

## **Online Fee Management**

- Collection of statutory fees applicable
- Distribution to various departments
- Digital payment receipts and acknowledgement

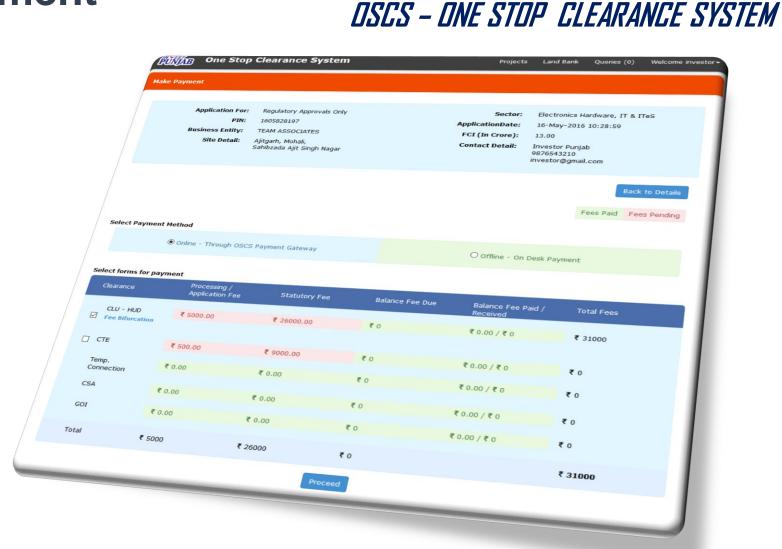

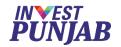

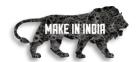

## **CEO's Digital Dashboard**

- Shows application trends
- Shows stage wise development
- Shows various MIS reports
- Shows application log

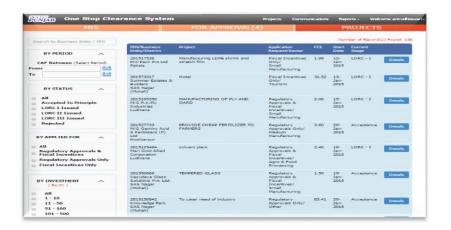

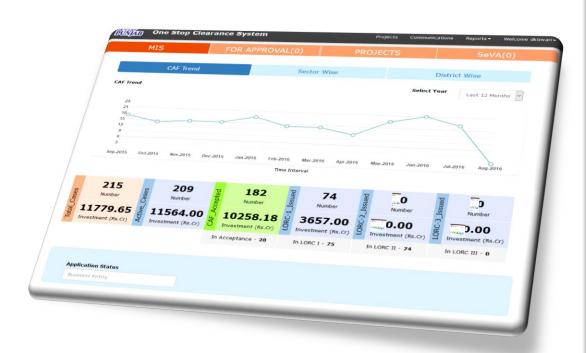

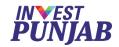

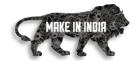

# **Digital Approval**

Digitally signed approvals

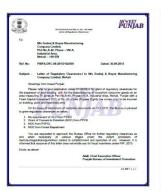

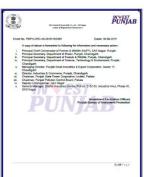

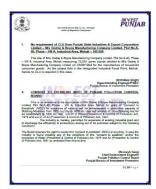

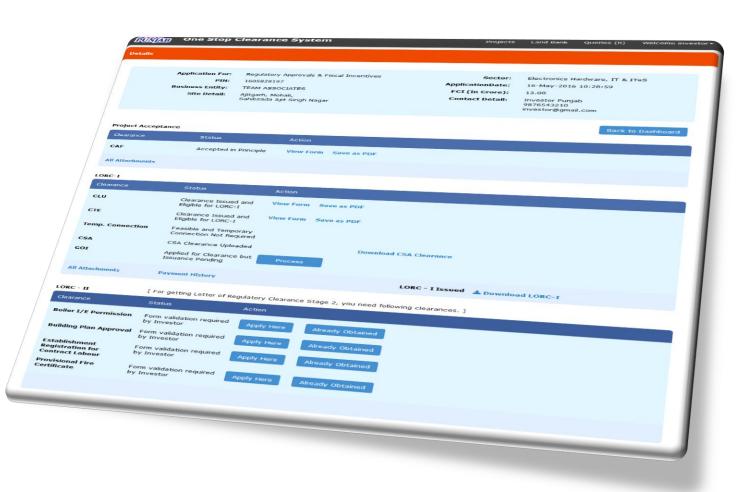

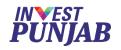

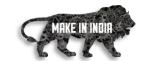

# **UNIQUE FEATURES**

&

ONE STOP CLEARANCE SYSTEM

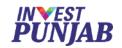

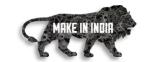

# **End to End Digital System**

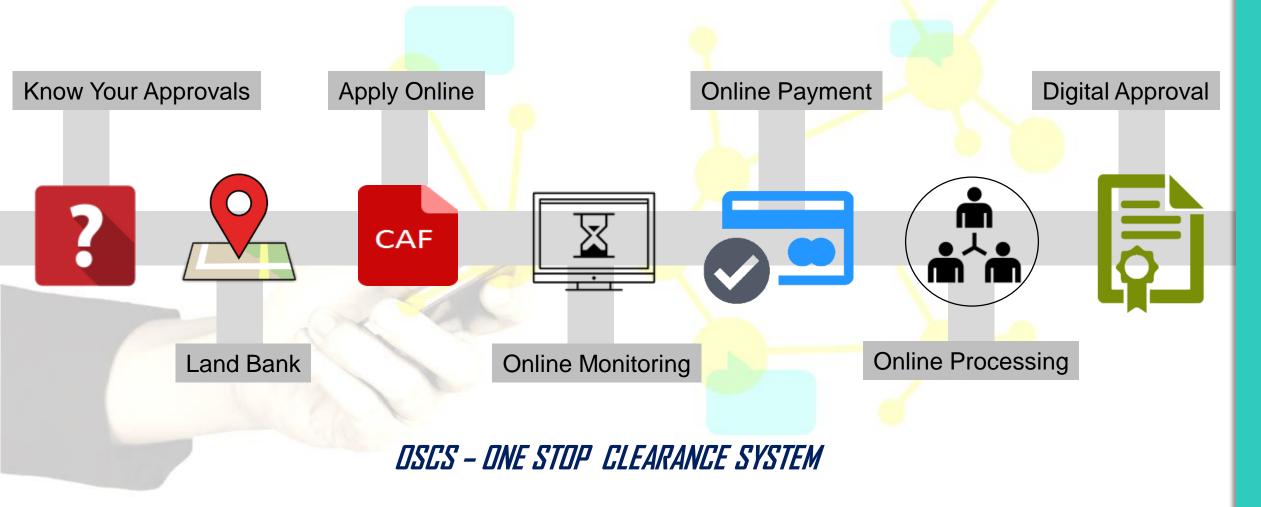

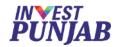

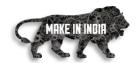

# **Self Validated Approval**

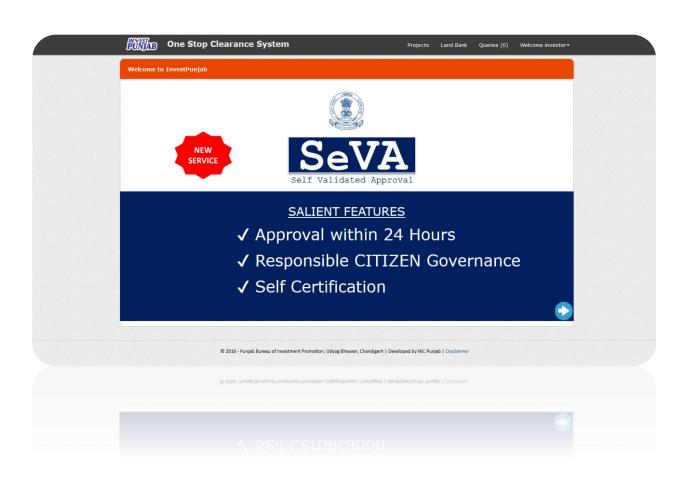

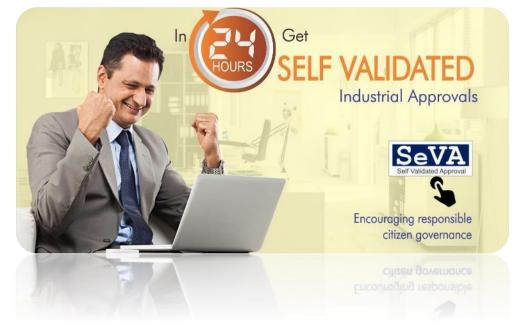

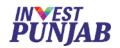

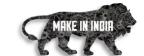

## **Investment Wizard**

- Know your applicable clearances
- Defined time lines & process flow

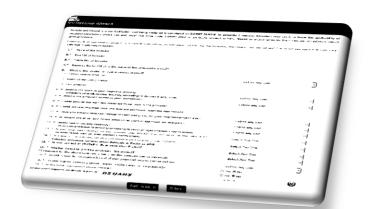

## **Manuals & Video Tutorial**

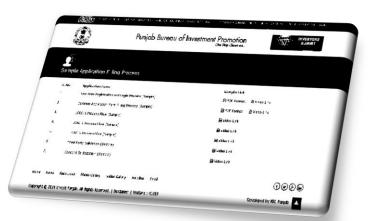

# **Business Query**

- Business query tool
- Feedback tool

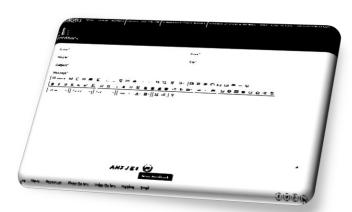

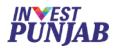

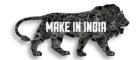

## **Email & SMS Alerts**

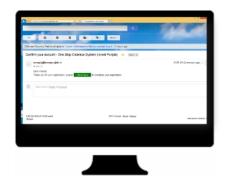

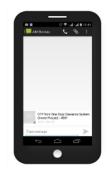

# **Mobile App**

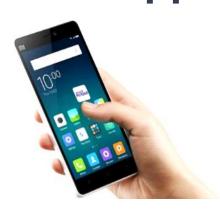

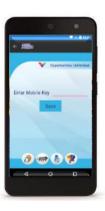

# Responsive Web Design (RWD)

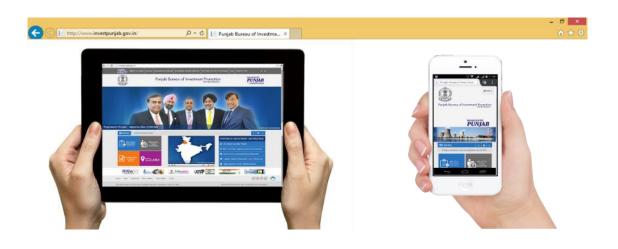

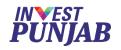

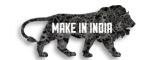

## **Regular Reviews**

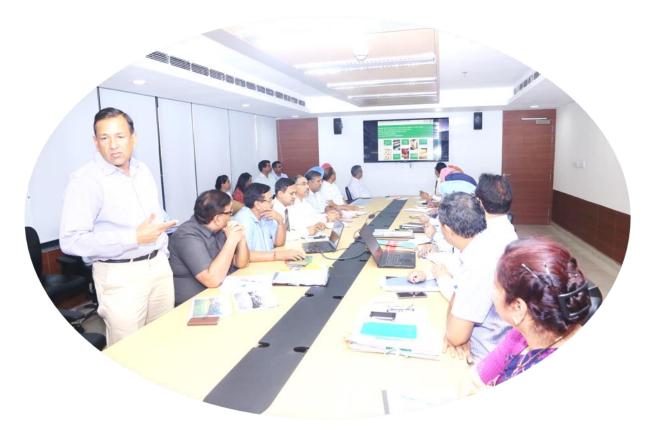

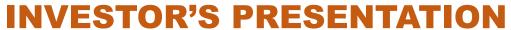

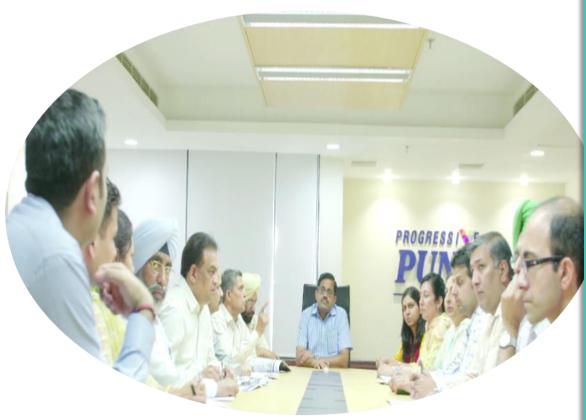

**WEEKLY MEMBERS REVIEW** 

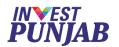

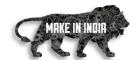

## **Key Challenges**

- To bring clearances of various departments under one roof
  - Solution To bring clearances of various departments under the administrative control of one officeConcurrent powers dwelled to the officers of parent departments, posted at INVEST PUNJAB
- To identify various approvals applicable to various industries, at different stages of setting up of project and their inter relationships
  - Solution Detailed study conducted with all member departments to identify applicable clearances, their serial & parallel requirements/requisites, documents/forms involved, statutory fee applicable and approval templates.
     This exercise resulted in Common Application Form and stages consisting of set of approvals required for the establishment / commencement of operations.

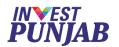

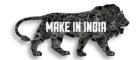

## **Key Challenges**

- To develop end to end digital solution for all stake holders (Investors & Member Officers)
  - Solution The work flow was designed & implemented in stages by joint & dedicated team of INVEST PUNJAB
    and NIC, considering the continuous feedback of users (Investors & Member Officers) and regular reviews
    under the chairmanship of CEO/ACEO

- To overcome the resistance of Internal & External users, to adopt digital interface
  - Solution Initially offline and online system worked parallel, to educate users about digital tasks. Constant adaptability of new technologies (very first) at the level of CEO/ACEO inspired and motivated other member officers. Regular training sessions helped member officers and investors to understand various procedures.

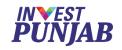

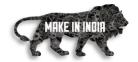

# Experience a NEW EASE OF DOING BUSINESS

With

DIGITAL WORLD of INVEST PUNJAB

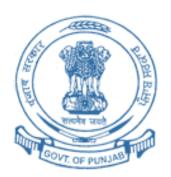

# THANK YOU & WELCOME TO

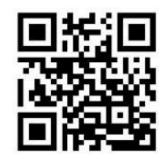

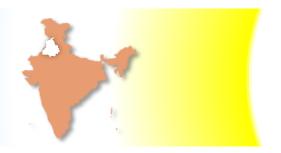

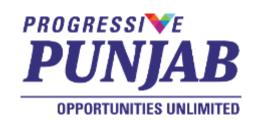

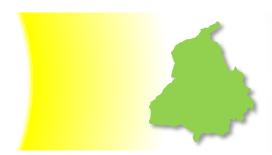

Email: invest@investpunjab.gov.in

**Telephone:** +91 172 2776001

www.investpunjab.gov.in